## SAP ABAP table ESD WHERE USED S {ESD: Where Used List for Objects}

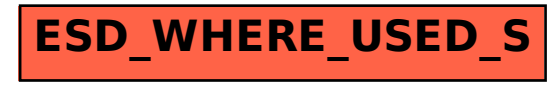